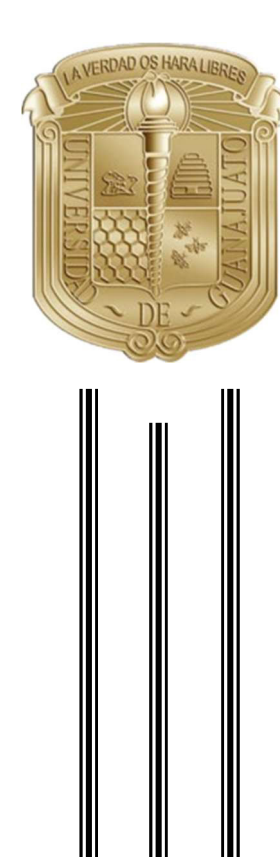

# UNIVERSIDAD DE GUANAJUATO

## CAMPUS IRAPUATO-SALAMANCA

## DIVISIÓN DE INGENIERÍAS

## "PRONÓSTICO DE LAS EXPORTACIONES DE PRODUCTOS DEL SECTOR AGROPECUARIO Y LA INDUSTRIA MANUFACTURERA DE COLOMBIA BASADO EN SERIES DE TIEMPO"

**TESIS** 

PARA OBTENER EL GRADO DE:

MAESTRO EN ADMINISTRACIÓN DE TECNOLOGÍAS

PRESENTA:

CARLOS ANDRÉS CASTAÑO URREGO

DIRECTOR DE TESIS:

DRA. ANA DINORA GUZMÁN CHÁVEZ

CODIRECTOR DE TESIS: DR. EVERARDO VARGAS RODRÍGUEZ

YURIRIA, GTO. ENERO DE 2022

## **Resumen**

En este trabajo se presenta el pronóstico de las exportaciones de productos del sector agropecuario y la industria manufacturera de Colombia basado en series de tiempo. Los productos o categorías de productos del sector agropecuario son: café, flores y follajes, palma de aceite, plátano y caña azucarera; y los de la industria manufacturera son: alimentos sin café, sustancias químicas, textiles, papel y sus derivados, bebidas y derivados del petróleo. Para ambos casos, de una página oficial de Colombia se tomaron datos de exportaciones disponibles para el periodo en años 2007-2018. Se aplicaron cuatro métodos de pronósticos para series de tiempo, el método de suavización exponencial simple (MSES), el método de suavización exponencial doble (MSED) y el método de suavización triple (MSET). Para este último se aplicó el método Holt-Winters Aditivo (H-WA) y el Holt-Winters Multiplicativo (H-WM). De las series de tiempo, los últimos datos se tomaron como datos de prueba; para el MSES y el MSED se tomó solo el último dato y para el MSET se tomaron los datos según el número de periodos de la estacionalidad. Para encontrar la estacionalidad se obtuvo el autocorrelograma para las series de la industria manufacturera y para las series del sector agropecuario se obtuvo analizando directamente la serie de tiempo. Además, se calculó el error cuadrático medio y el error porcentual absoluto medio entre los datos observados y los datos pronosticados de regresión; y de entre los datos de prueba y los datos pronosticados para futuros periodos de tiempo. Estos datos fueron utilizados para proponer el mejor método de pronóstico para cada una de las series de tiempo de las categorías analizadas Finalmente, todos los métodos fueron programados en Matlab.

Palabras clave: series de tiempo, pronósticos, métodos de suavización exponencial, sector agropecuario, industria manufacturera

## **Agradecimientos**

México me dio la bienvenida como a uno de sus hijos, agradezco que fue con una de sus más prestigiosas y hermosas universidades la Universidad de Guanajuato, las oportunidades que la vida me ha brindado son incomparables, en cuanto a las que he dejado ir ya no hay vuelta atrás y es que antes de llegar hasta aquí no pensaba que fuera posible que algún día me topara con alguna de ellas así que como recordatorio no dejes escapar ninguna oportunidad.

Agradezco mucho a quien lea esta tesis y a quienes me ayudaron a escribirla primero por la ayuda agradezco a mis maestros quienes siempre han creído en mí, es gracias a ustedes que estoy entregando esta tesis, a mis compañeros por su apoyo cuando estaba lejos de entender algo, a CONACYT que sin su beca no hubiera sido posible subsistir y más en un país como foráneo, a mis amigos mexicanos por permitirme conocer su hermoso país y tratarme como un mexicano más, a mi pareja y familia por su apoyo incondicional aunque fuese a la distancia siempre los sentí cerca y en general a la academia por todo lo anterior en conjunto con todos los copiosos conocimientos que hasta aquí me ha otorgado.

A todos quienes han estado en este camino simplemente gracias.

## **Dedicatoria**

Dentro de mi recorrido por la vida me he dado cuenta que hay muchas cosas para las que soy bueno, en algunas encontré destrezas y habilidades que jamás pensé se desarrollaran en mí y en otras descubrí que simplemente no soy bueno; pero lo realmente importante es que pude descubrir que por más que disfrute estar solo, siempre obtendré un mejor resultado si lo realizo con la ayuda y compañía perfecta, que dentro del desarrollo de todo este trabajo se presentaron muchos momentos los cuales parecía que los deberes y compromisos fueran a acabar por completo con mi existencia, pero también entendí en ese justo momento de dificultad que la ayuda idónea no llega cuando la solicitas, la ayuda idónea llega justo a tiempo.

Por eso mismo quiero dedicar esta tesis a mi pareja, esa persona que estuvo apoyándome en cada decisión tomada esa persona que tuvo paciencia y entrega conmigo a Carolina le dedico y agradezco, porque gracias a ti hoy puedo con alegría presentar y disfrutar esta tesis.

## **Índice de Figuras**

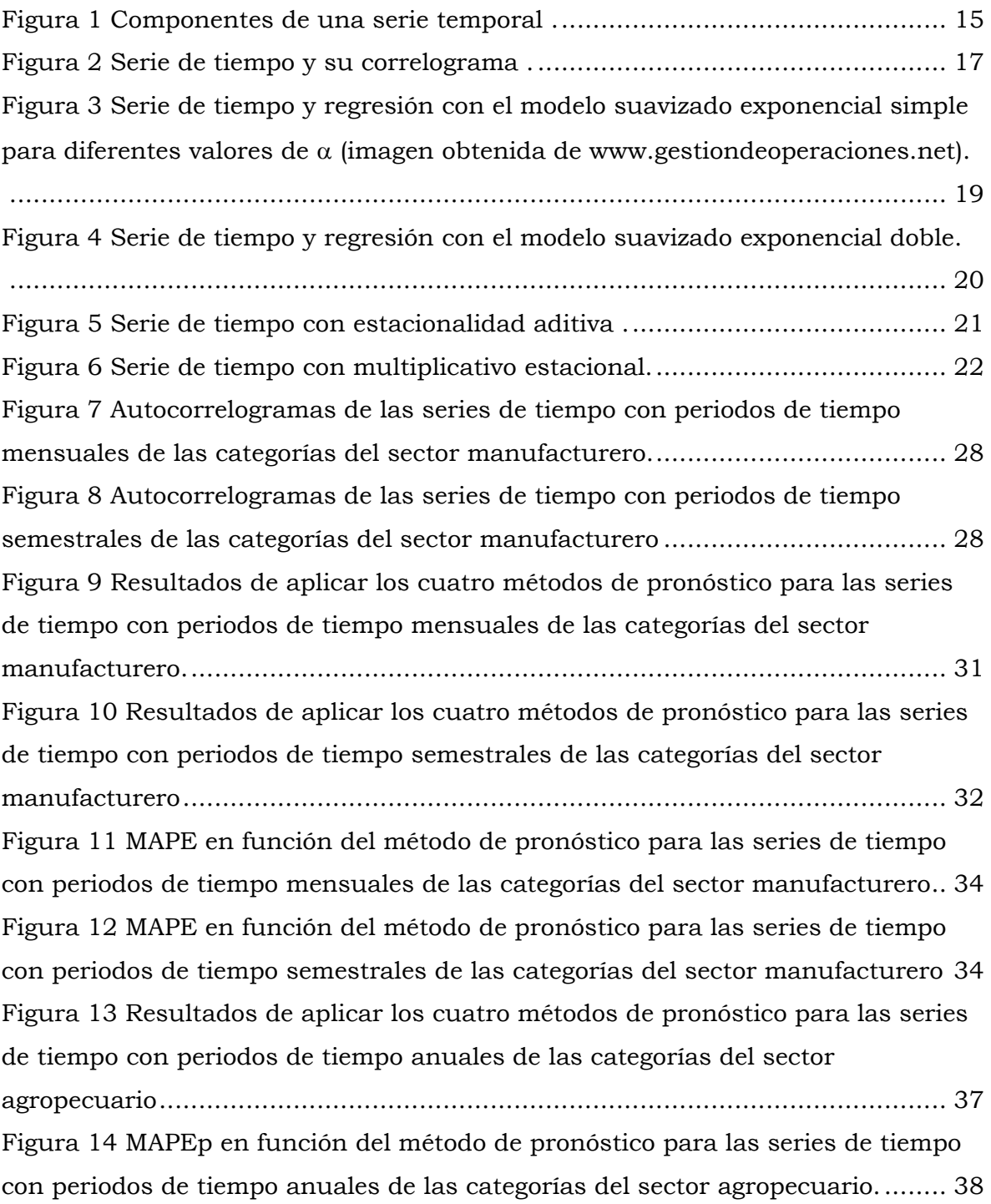

## **Índice de Tablas**

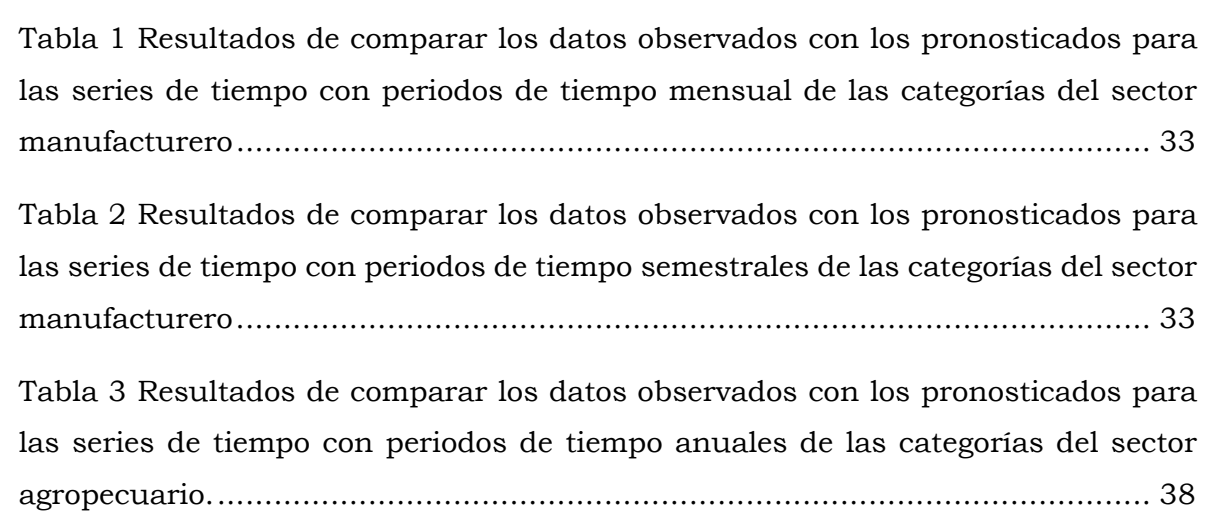

## Índice de Contenido

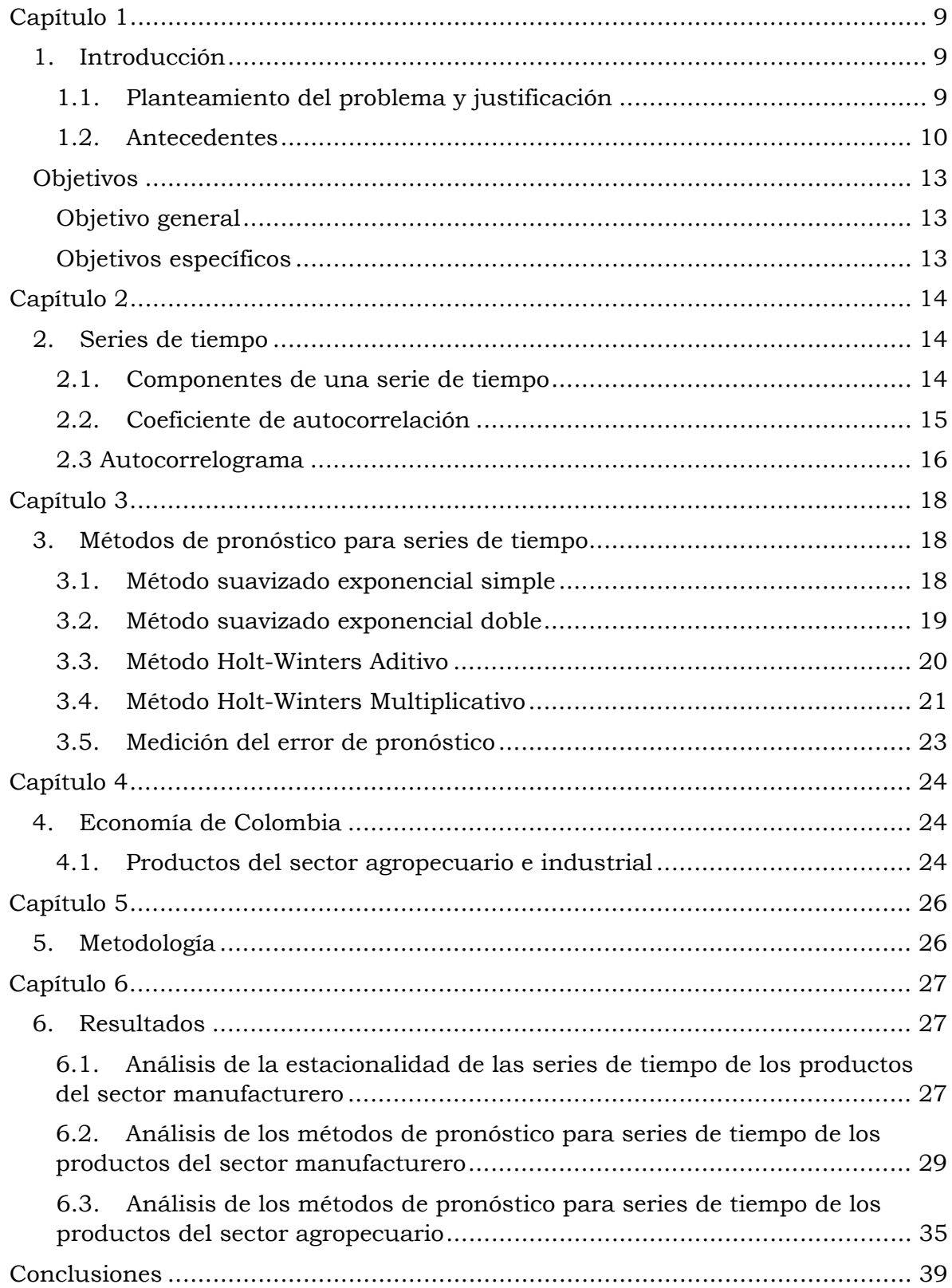

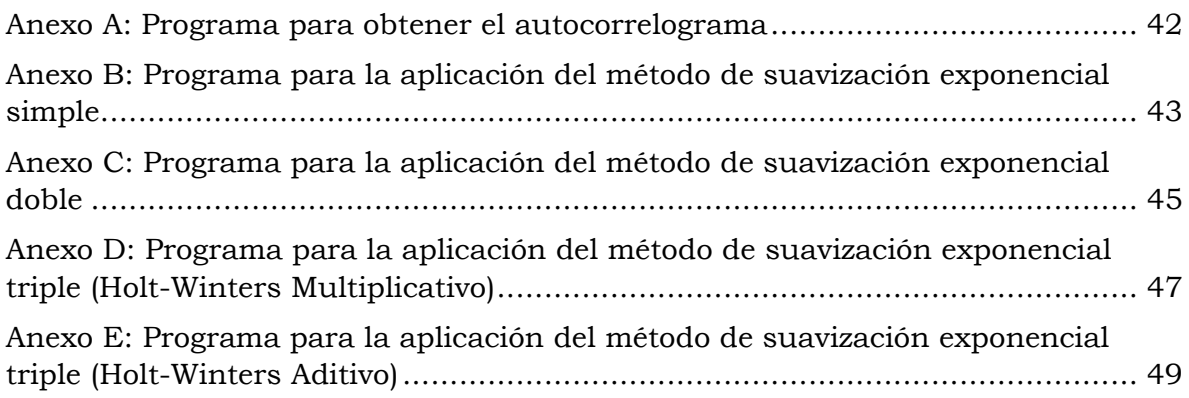

#### **Capítulo 1**

#### <span id="page-8-1"></span><span id="page-8-0"></span>**1. Introducción**

#### <span id="page-8-2"></span>**1.1. Planteamiento del problema y justificación**

Los pronósticos permiten anticipar escenarios antes de que ocurran para luego tomar decisiones serias tanto por las empresas y gobiernos de un país. Los pronósticos son herramientas que permiten tener una base firme para la planificación, la cual ayuda a una buena administración de eventos futuros que se puedan presentar, tomando como antecedente histórico los datos del pasado. Por ejemplo, un evento futuro sería la demanda futura de un producto. Además, cuando no se hace un buen pronóstico para tomar decisiones con respecto a escenarios futuros, se corre el riesgo de una desestabilización prolongada. Se conoce que el estudio de escenarios que dependen del trascurso del tiempo, como la demanda de un producto, la producción en una planta manufacturera durante un lapso, etc. se basa en métodos que se utilizan para el pronóstico de series de tiempo. Estos métodos son efectivos ya que toman en cuenta las características de las series de tiempo como la tendencia y la estacionalidad.

Un escenario preferible para un país, es el ascenso de su crecimiento el cual depende en gran medida de su economía. Ésta está relacionada con la capacidad de exportación de productos para obtener ingresos que permitan mantener o aumentar la calidad de vida de sus habitantes. La producción industrial es una importante fuente de riqueza ya que, logra impulsar la economía mediante el fortalecimiento de empresas manufactureras, que tienen como objetivo exportar productos competitivos. El monitoreo constante y la predicción de las exportaciones de dichos productos que aportan en gran medida a la economía de un país, es fundamental para la administración de este.

En Colombia, uno de los principales sectores que contribuyen a la economía de éste es el sector agropecuario y la industria manufacturera. Con respecto al sector agropecuario, Colombia es uno de los 5 mayores productores del mundo de café y aceite de palma, y uno de los 10 mayores productores de mundo de caña de azúcar y plátano. Otros productos que también exporta son las flores. Con respecto a la industria manufacturera, Colombia exporta textiles, productos químicos y petroquímicos, como por ejemplo polímeros de propileno, polímeros de cloruro, insecticidas y petróleo refinado. Por lo que, el monitoreo constante de las exportaciones de estos productos que aportan en gran medida a la economía de Colombia, es fundamental para predecir las exportaciones que

son necesarias para la toma de decisiones en materia de la administración de Colombia y para la toma de decisiones económicas adecuadas para mantener a Colombia como la cuarta economía de América Latina. Finalmente, como la demanda de estos productos se comporta como una serie de tiempo, será posible pronosticarla utilizando métodos que se utilizan para el pronóstico de series de tiempo.

## <span id="page-9-0"></span>**1.2. Antecedentes**

El análisis de series de tiempo es usado para muchas aplicaciones, tales como pronósticos económicos, pronóstico de ventas, análisis presupuestario, proyecciones de producción, proceso y control de calidad, estudios de inventario, proyecciones de carga de trabajo, análisis de censos y, en general, cualquier aplicación donde se requiera predecir o conocer la evolución de algún fenómeno [1], [2], [3], [4], [5], [6], [7], [8], [9], [10].

Por ejemplo, María de los Ángeles Avellaneda et. al. publicaron la aplicación del modelo de series de tiempo a la prospectiva del servicio de referencia en línea de la Biblioteca de IIMAS-UNAM [1]. En este trabajo se utilizó el método del promedio móvil y el pronóstico ajustó muy bien a la tendencia de la serie de tiempo, pero no a la estacionalidad de esta.

En el área de proyecciones de producción, Olivia Delgadillo-Ruiz et. al. publicó una comparación de diferentes métodos de pronósticos en series de rendimiento de granos básicos (maíz, etc.) en México, con el objetivo de predecir sus valores en el corto plazo [2]. Los métodos que utilizó fueron el suavizado exponencial, Holt y el Box & Jekins (ARIMA). En este trabajo se utilizó el criterio de información de Akaike el cual es una media de bondad de ajuste entre el valor pronosticado y el valor de ajuste. Se concluyó que el mejor modelo para estimar rendimientos de maíz en México fue el método ARIMA.

Otra publicación, fue la de Arturo Contreras Juárez et. al., los cuales publicaron un análisis de series de tiempo para el pronóstico de la demanda de almacenamiento de productos perecederos. Los métodos que utilizaron fueron el de promedio móvil, promedio móvil ponderado, suavización exponencial y suavización exponencial ajustada, los cuales fueron aplicados a diferentes productos [3]. Para analizar los errores y escoger la mejor técnica utilizaron la desviación media absoluta y la señal de rastreo. Por ejemplo, para el producto caracterizado por una serie de poca tendencia y con variaciones en los picos estacionales, la técnica de promedio móviles ponderados fue la más aceptable para considerarse dentro de la planeación de movilidad.

Otro ejemplo de pronósticos con el análisis de series de tiempo es el publicado en [5]. Este trabajo de investigación compara los resultados utilizando el método de Holt-Winters y el de regresión múltiple. Éstos se utilizan para pronosticar la carga de calor a corto y largo plazo en tres niveles (bases de pronóstico mensual, semanal y diario) de la red de calefacción de energía urbana de la compañía "Energetika Ljubljana" en Eslovenia. Además, en este trabajo, los autores presentaron el análisis de autocorrelación de la serie de tiempo, el cual utilizado para recopilar la información sobre la estacionalidad a nivel mensual/semanal/diario. Se concluyó que la regresión múltiple fue el mejor método para pronósticos a corto plazo y el de Holt-Winters para el largo plazo.

Por mencionar otro ejemplo, Vicky Chrystian Sugiarto et. al. publicaron un estudio sobre previsión de ventas utilizando Holt-Winters aditivo y multiplicativo en la planificación de recursos empresariales en el módulo de ventas y distribución [11]. En su trabajo se muestra que ambos métodos arrojan un error de pronóstico similar que fue alrededor del 4%.

Además, Gonzales Chávez en un estudio expone la demanda diaria del sistema eléctrico interconectado nacional-SEIN del Perú, el cual posee características muy peculiares de tendencia, estacionalidad y aleatoriedad, con el que formula y calcula modelos ARIMA con análisis de sucesos externos, con el fin de lograr pronósticos eficientes de la demanda eléctrica de cada día siguiente, a nivel total y desagregado por áreas. El pronóstico de la demanda diaria gracias a su estudio garantiza un panorama económico de generación y transmisión, así como el aseguramiento y calidad de la demanda sectorial nacional. Este enfoque metodológico constituye el tratamiento de cada serie temporal objetivo, mediante transformaciones matemáticas apropiadas para alcanzar la estabilidad tanto en varianzas como en medias regulares y estacionales; paralelamente filtra los sucesos externos hasta alcanzar a un Modelo ARIMA predictivo de cada área del sistema eléctrico del Perú (Centro, Sur y Norte) y para cada día de la semana. Los resultados alcanzados en esta investigación demuestran la eficiencia predictiva comparativa. Es decir, tomando como indicador de calidad de pronóstico al Error Absoluto Promedio Porcentual, se han obtenido valores inferiores al 1% en las proyecciones de la demanda diaria total del SEIN, frente al 2% que se logra con actuales técnicas determinística [12].

También según Monterrey M. y Amparo en su trabajo se llevó a cabo una evaluación crítica de los métodos de predicción de la rentabilidad basados en el concepto de persistencia, probando su eficacia sobre una amplia muestra de empresas españolas. Esos resultados ponen de manifiesto cómo la técnica

analizada, la autorregresiva aporta estimaciones de mayor calidad en la mayoría de las ocasiones y exhiben, en líneas generales, el mayor contenido predictivo incremental para diferentes especificaciones de la rentabilidad y para horizontes temporales a uno y 5 años. Además, la evidencia obtenida también revela que la calidad de las predicciones no depende solamente de la elección del método de estimación, sino que también guarda una importante relación con las propias características corporativas de las compañías, tales como el tamaño, las tasas de crecimiento o los niveles actuales de rentabilidad [13].

Por último, según Torres Barón en su artículo trata de resaltar las bondades de la aplicación de los pronósticos en las áreas de planeación administrativa, esto como un intento por reducir la incertidumbre y respaldar la toma de decisiones en algo más que la intuición de los empresarios. Con una justificación del porqué de la importancia de planear con pronósticos además demostrar la interacción entre los pronósticos y las áreas de planeación en las empresas; con un caso de aplicación práctico [14].

## <span id="page-12-0"></span>**Objetivos**

## **Objetivo general**

<span id="page-12-1"></span>Proponer un método de predicción de la demanda basado en series de tiempo para los principales productos de exportación del sector agropecuario y de la industria manufacturera de Colombia.

## **Objetivos específicos**

- <span id="page-12-2"></span>1. Aplicar distintos métodos de predicción a las series de tiempo para encontrar el más óptimo para cada una de las series de tiempo.
- 2. Desarrollar una herramienta de software para implementar al menos dos modelos de predicción.

#### **Capítulo 2**

#### <span id="page-13-1"></span><span id="page-13-0"></span>**2. Series de tiempo**

Una serie de tiempo es un conjunto de observaciones contiguas en el tiempo conformado por datos históricos. Estos datos históricos son observados en lapsos iguales como horas, días, meses, años etc. El nivel de producción diario, la inversión semanal en publicidad, el total de ventas mensuales, el derrame económico anual de la industria hotelera en los estados de un país etc., son algunos ejemplos en los que el término serie de tiempo es aplicado.

El estudio y análisis de la serie de tiempo de una variable permite comprender patrones estacionarios para realizar pronósticos (estimaciones) sobre valores que tomará la variable en un futuro. Para realizar la estimación de valores futuros es necesario realizar un análisis inicial, es decir, representar la información contenida mediante el uso de gráficas y analizar el nivel de relación entre los datos mediante la función de autocorrelación. Posteriormente, se requiere analizar cada uno de los componentes de la serie de tiempo a fin de validar su estacionalidad y su tendencia, ya que de ser necesario, se puede mantener un solo componente según el propósito del pronóstico, por ejemplo, el pronóstico para invertir en la bolsa de valores solo depende de la tendencia de cada una de las acciones, por otro lado, para un negocio de albercas podría importar más el componente estacional, ya que en la temporada de verano tendrá su mayor demanda.

### <span id="page-13-2"></span>**2.1. Componentes de una serie de tiempo**

Las componentes de una serie de tiempo son [15]:

- 1. **Tendencia regular:** Es el comportamiento o movimiento a largo plazo. La tendencia en una serie de tiempo permite se puede observar cómo un crecimiento hacia arriba o hacia abajo a lo largo del tiempo. Por ejemplo, la tendencia creciente de generación de basura en un país, la tendencia decreciente en la compra de un producto, etc.
- 2. **Variación estacional:** Representa un patrón de cambio que se repiten en ciertos periodos de tiempo, es decir, es el movimiento periódico de corto plazo. Esta componente es causal debido a la influencia de ciertos fenómenos que se repiten de manera periódica en un año, una semana, un día o cualquier otro periodo. Para una serie de tiempo mensual, el componente estacional se repite cada enero, cada febrero, y así sucesivamente. Por ejemplo: Un negocio de helados espera poca actividad de ventas durante los meses de otoño e invierno y tiene ventas máximas

en los de primavera y verano, mientras que los productores de frutos como granada, mandarina, higo o uva tienen ventas máximas en los meses de invierno.

- 3. **Variación aleatoria o ruido:** Representa los movimientos aleatorios. Se debe a factores a corto plazo, imprevisibles y no recurrentes que afectan a la serie de tiempo. La variación irregular tiene presencia aleatoria, es decir, no se puede esperar que ocurra o no ocurra. Por ejemplo: inundaciones, huelgas, terremotos, etc.
- 4. **Variación cíclica:** Representan secuencias alternas de puntos abajo y arriba de la línea de tendencia que duran más de un año y esta variación se mantiene después de que se han eliminado las variaciones o tendencias estacional e irregular. Por lo que, dentro de una variación cíclica pueden existir variaciones estacionales.

En la [Figura 1](#page-14-0) se muestran las cuatro componentes de una serie de tiempo. Una de las principales suposiciones que debe respetarse al momento de trabajar con series de tiempo es que los datos deben ser estadísticamente independientes, en otras palabras, una observación debe ser independiente del resto.

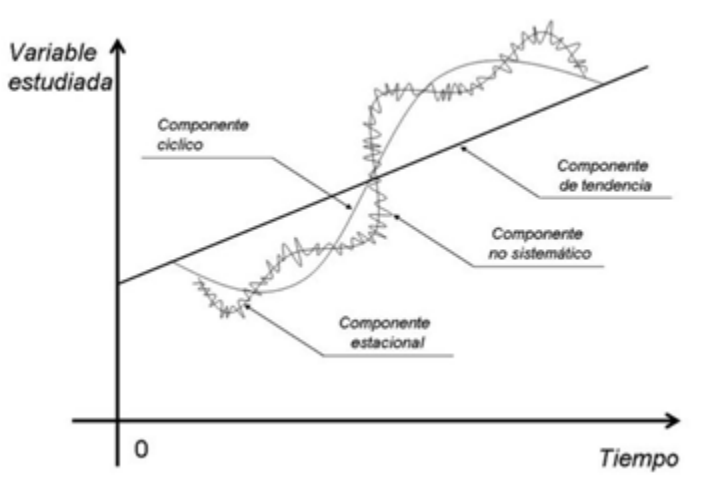

Figura 1 Componentes de una serie temporal [16].

## <span id="page-14-1"></span><span id="page-14-0"></span>**2.2. Coeficiente de autocorrelación**

La autocorrelación consiste en que elementos de una misma serie cercanos se parecen más entre sí que con respecto a elementos lejanos. Dicho de otra manera, mide la relación lineal entre las observaciones de una serie de datos distanciados en un lapso y para encontrar dicha relación se utiliza la función de autocorrelación.

La función de autocorrelación (ACF, por sus siglas en inglés) resulta de gran utilidad para encontrar patrones repetitivos dentro de una serie de tiempo, como la periodicidad que no que nos y pudiera identificar a simple vista debido al ruido de la señal. La función de autocorrelación se puede definir mediante la siguiente ecuación [17]:

$$
r_k = \frac{\sum_{t=1}^{n-k} (\mathbf{y}_t - \overline{\mathbf{y}}) (\mathbf{y}_{t+k} - \overline{\mathbf{y}})}{\sum_{t=1}^{n} (\mathbf{y}_t - \overline{\mathbf{y}})^2}
$$
(1)

donde  $r_k$  es el coeficiente de autocorrelación simple para un retraso de  $k$  periodos de tiempo, n representa el número total de periodos,  $y_t$  es la observación en el periodo t,  $y_{t+k}$  es la observación en el periodo t con k retrasos y  $\bar{y}$  representa la media de las observaciones en la serie de tiempo.

Analizando un poco la ecuación (1) si el valor para la observación  $y_t$  es igual a la observación  $y_{t+k}$ , obtendríamos un valor cuadrático en la parte superior de la ecuación que al dividir entre el mismo término resultaría en un  $r_k = 1$ . Entonces para el coeficiente  $r<sub>o</sub>$  la observación no estaría distanciada de la otra observación ningún lapso, por los que representa la relación entre la observación y la misma observación.

Los resultados para los coeficientes de autocorrelación estarán en un rango de entre −1 y 1. Cuando el valor para el coeficiente se acerca a -1 o 1, mayor será la relación lineal entre las observaciones analizadas. De tener un valor para el coeficiente igual a −1 o a 1, significa que guardan una absoluta relación lineal, es decir, que todas las observaciones analizadas tienen el mismo valor con signo contrario o igual, respectivamente. Finalmente, si el coeficiente es 0, significa que las observaciones separadas un lapso  $k$  no tienen ninguna relación lineal. Los valores que se encuentran generalmente entre -0.05 y 0.05 no se toman en cuenta para el análisis de la serie de tiempo.

### <span id="page-15-0"></span>**2.3 Autocorrelograma**

El autcorrelograma es el gráfico que muestra los valores de los coeficientes de autocorrelación en función de los retrasos. Con este tipo de gráficos se puede verificar la aleatoriedad de los datos de una serie de tiempo. Si hay demasiada aleatoriedad las autocorrelaciones estarán cerca de cero para todas las separaciones con cierto retardo de tiempo. En el gráfico de la [Figura 2](#page-16-0) se muestra una serie que está formada por 100 datos aleatorios sobre una función periódica con picos máximos para cada 10 datos. A simple vista parece que la serie es una señal aleatoria y ruidosa, es decir que no hay correlación entre observaciones. En el segundo gráfico de la [Figura 2](#page-16-0) se muestre el correlograma de dicha serie. Se puede observar claramente que sí existe una autocorrelación entre los datos. Por ejemplo, para retrasos de 10, 20, 30, 40, etc. que corresponden a retrasos que coindicen con los picos máximos de la función periódica se obtiene la máxima correlación.

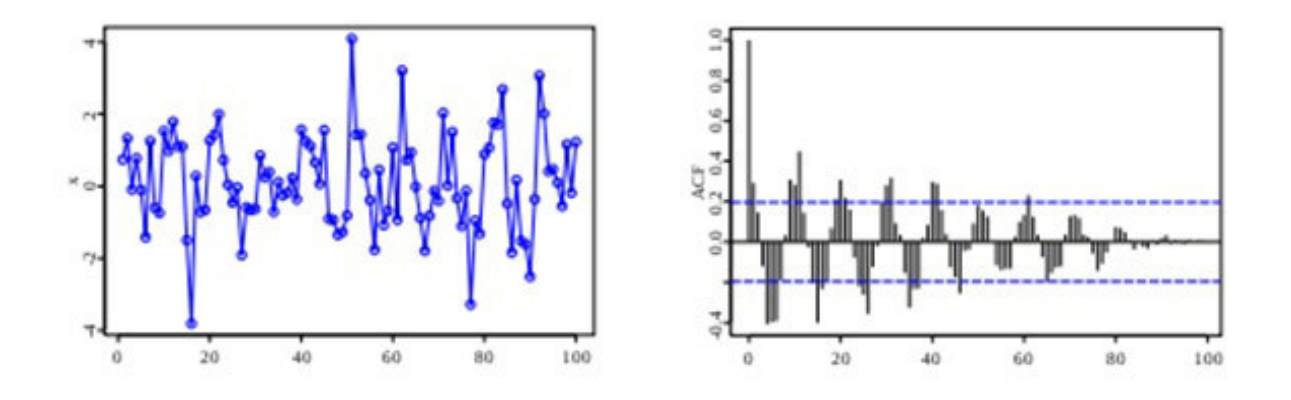

<span id="page-16-0"></span>Figura 2 Serie de tiempo y su correlograma (imagen de M. W. Toews).

#### **Capítulo 3**

#### <span id="page-17-1"></span><span id="page-17-0"></span>**3. Métodos de pronóstico para series de tiempo**

Pronosticar es el proceso de predecir eventos en base a información pasada y presente, mediante el análisis de tendencias. Los pronósticos son un método que se utiliza con frecuencia en el análisis de series de tiempo para predecir una variable de respuesta, como la demanda de un producto, el comportamiento del desempleo en un estado, para un lapso. Existen diferentes métodos de pronósticos para una variable que cambia con respecto al tiempo, entre estos se encuentra el método de promedio móviles, el de promedio móviles ponderados, el de suavizado exponencial simple, el de suavizado exponencial doble, el de suavizado exponencial tripe, etc. Algunos de estos métodos toman en cuenta los patrones de datos existentes, es decir, algunos toman en cuenta la tendencia, otros la estacionalidad y otros ambas.

#### <span id="page-17-2"></span>**3.1. Método suavizado exponencial simple**

El suavizado exponencial simple es un método ideal para patrones de demanda aleatorios o nivelados para los cuales se pretende eliminar el impacto de los elementos irregulares históricos mediante un enfoque en periodos de demanda reciente. Este método no funciona bien con series de tiempo que presentan tendencia y/o estacionalidad, por lo que para entregar resultados óptimos las series deber ser estable. Además, este modelo no requiere una gran cantidad de periodos y ponderaciones para lograr óptimos resultados.

Este modelo se basa en la atenuación de los valores de la serie de tiempo, obteniendo el promedio de estos de manera exponencial; es decir, los datos se ponderan dando un mayor peso a las observaciones recientes y un menor peso a las observaciones más antiguas. El cálculo para realizar la atenuación exponencial es la siguiente:

$$
\hat{y}_{t+1} = \alpha y_t + \alpha (1 - \alpha) y_{t-1} + \alpha (1 - \alpha)^2 y_{t-2} + \dots + \alpha (1 - \alpha)^{n-1} y_{t-(n-1)}
$$
(2)

Si se observa en la ecuación 2, se tiene que conforme se toman datos más antiguos, el factor por el que se multiplica (que depende de  $\alpha$ ) es más pequeño y viceversa. Una expresión equivalente a la anterior es:

$$
\hat{y}_{t+1} = \alpha y_t + (1 - \alpha)\hat{y}_t = \hat{y}_t + \alpha(y_t - \hat{y}_t)
$$
\n(3)

$$
\hat{y}_t = \hat{y}_{t-1} + \alpha (y_{t-1} - \hat{y}_{t-1}) \ 0 \le \alpha \le 1 \tag{4}
$$

Donde  $\hat{y}_t$  es el pronóstico para el periodo t,  $\hat{y}_{t-1}$  es el pronóstico del periodo  $t-1$ ,  $y_t$  es el valor observado en el periodo  $t \, y \, \alpha$  es la constante de suavización exponencial.

Observando la ecuación 4 se puede decir que el pronóstico del periodo  $t$  será igual al pronóstico del periodo anterior más una fracción del error entre el valor observado y el pronosticado. Como solo se puede tomar solo una fracción, entonces 0 ≤α≤ 1. Se

recomienda usar valores entre 0.1 y 0.5 para eliminar las variaciones aleatorias. Los valores altos responderán mejor a cambios repentinos, pero, en este caso, resulta mejor utilizar un método que tome en cuenta la tendencia (ver [Figura 3\)](#page-18-0).

En la ecuación 4 se observa que es necesario estimar los valores iniciales para cuando se pronostica el primer dato. Cuando no se disponen de datos suficientes para estimar los valores iniciales o cuando el analista no considera de suma importancia disponer de valores iniciales muy apegados a la realidad, se pueden utilizar valores arbitrarios como valores iniciales para un método en particular de acuerdo con el criterio del analista que realiza el pronóstico. Como por ejemplo para la suavización exponencial simple se podría utilizar como valor inicial el primer valor observado.

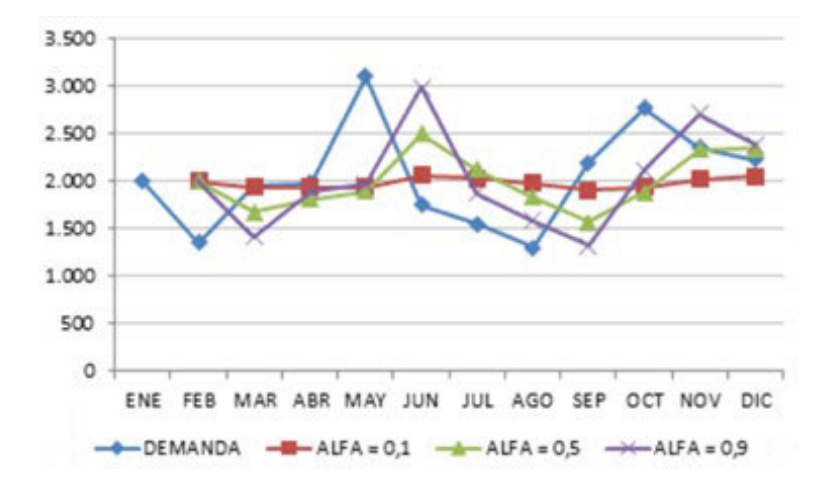

<span id="page-18-0"></span>Figura 3 Serie de tiempo y regresión con el modelo suavizado exponencial simple para diferentes valores de α (imagen obtenida de [www.gestiondeoperaciones.net\)](http://www.gestiondeoperaciones.net/).

#### <span id="page-18-1"></span>**3.2. Método suavizado exponencial doble**

El método de suavizado exponencial doble o método de Holt es un método exponencial con ajuste a la tendencia y requiere de dos constantes de suavización,  $\alpha \vee \beta$ . Entonces el pronóstico de suavización exponencial doble es óptimo para series de tiempo que presentan tendencia, al menos localmente, y no tengan una componente estacional, en el que se pretende eliminar el impacto de los elementos irregulares históricos mediante un enfoque en periodos de demanda reciente. Este procedimiento calcula las estimaciones dinámicas para dos componentes: nivel y tendencia. El nivel está relacionado con el promedio exponencial que se toma en cuenta en el método de suavizado exponencial simple. Las ecuaciones de la suavización exponencial son las siguientes:

$$
L_t = \alpha y_t + (1 - \alpha)(F_{t-1} + T_{t-1}) \cdot 0 \le \alpha \le 1
$$
\n<sup>(5)</sup>

$$
T_t = \beta (F_t + T_{t-1}) + (1 - \beta) T_{t-1} \ 0 \le \beta \le 1 \tag{6}
$$

$$
\hat{y}_t = F_{t-1} + T_{t-1} \tag{7}
$$

donde:

 $L_t$  =Pronóstico suavizado exponencialmente con la serie de datos del periodo t

- $T_t$  = Tendencia suavizada para el período  $t$
- $y_t$  = Demanda real para el período t
- $\alpha$  = Constante de suavizamiento para el promedio
- $\beta$  = Constante de suavizamiento para la tendencia
- $\hat{y}_t$  = Pronóstico de demanda con tendencia

La suavización exponencial doble utiliza los componentes de nivel y de tendencia para generar pronósticos. El pronóstico para  $m$  periodos adelante desde un punto en el tiempo  $t$  es:  $L_t + mT_t$ .

 En la [Figura 4](#page-19-0) los asteriscos azules unidos con líneas azules representan una serie con una clara estacionalidad y tendencia hacia arriba casi constante. En rojo se observa que la regresión sigue la tendencia; además como este método no toma en cuenta la estacionalidad, en este caso es interpretada como una irregularidad para la cual se calcula un nivel (promedio ponderado) que depende de la constante α.

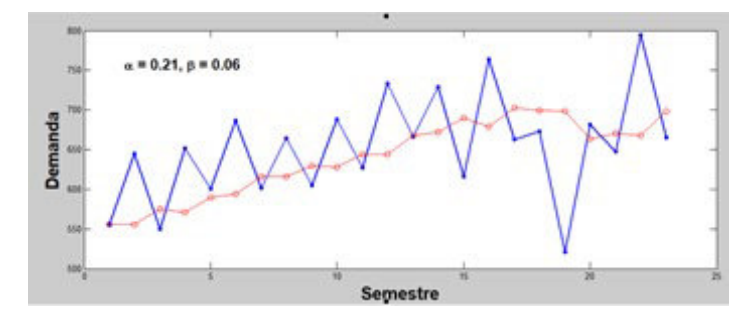

Figura 4 Serie de tiempo y regresión con el modelo suavizado exponencial doble.

#### <span id="page-19-1"></span><span id="page-19-0"></span>**3.3. Método Holt-Winters Aditivo**

El método Holt-Winters Aditivo (H-WA) es apto para series de tiempo con tendencia y estacionalidad notable que no aumenta a lo largo del tiempo. El método produce valores suavizados exponencialmente para el nivel y el ajuste estacional para la estimación. Este método depende de 3 constantes de suavizado que determinan la sensibilidad de los pronósticos a los cambios en la variable a estimar y su modelo matemático se puede representar por medio del siguiente conjunto de ecuaciones [18]:

$$
L_t = \alpha(y_t - S_{t-m}) + (1 - \alpha)(L_{t-1} + b_{t-1}), 0 \le \alpha \le 1
$$
\n(8)

$$
b_t = \beta (L_t - L_{t-1}) + (1 - \beta)(b_{t-1}), 0 \le \beta \le 1
$$
\n(9)

$$
S_t = \gamma(y_t - L_t) + (1 - \gamma)S_{t-m}, 0 \le \gamma \le 1
$$
\n(10)

Las predicciones para los elementos de los datos  $y_t$  está dado por:

$$
\hat{y}_t = L_{t-1} + b_{t-1} + S_{t-m} \tag{11}
$$

donde  $L_t$  es el componente nivel,  $b_t$  representa la componente tendencia (pendiente) y  $S_t$  la componente estacional, y sus correspondientes coeficientes de suavizado son  $\alpha$ ,  $\beta$  y  $\gamma$ , respectivamente.  $\hat{y}_t$  es la predicción para el elemento del periodo  $t$ . El subíndice  $m$  es la frecuencia de la estacionalidad, es decir el número de periodos consecutivos entre un pico y otro del patrón que muestra la serie. La ecuación 11 es el modelo de regresión a los datos observados. Pero para pronosticar valores para periodos de tiempo futuros, la ecuación es

$$
\hat{y}_{t+h} = L_t + h b_t + S_{t-m+h} \ 1 \le h \le m \tag{12}
$$

donde *t* corresponde al último periodo de tiempo de la serie de tiempo.

Es importante mencionar que para este método se considera que la estacionalidad de aditiva [\(Figura 5\)](#page-20-0). Esto significa que el valor pronosticado para cada elemento de datos es la suma de los componentes de línea de base, tendencia y estacionalidad. La suma de los componentes de estacionalidad para  $m$  períodos de tiempo consecutivos es aproximadamente  $m$ .

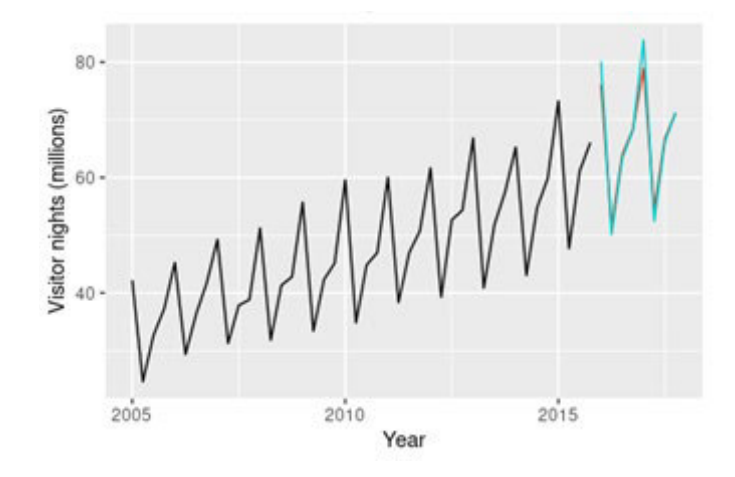

Figura 5 Serie de tiempo con estacionalidad aditiva [15].

#### <span id="page-20-1"></span><span id="page-20-0"></span>**3.4. Método Holt-Winters Multiplicativo**

El modelo de pronóstico Holt-Winters Multiplicativo (*H-WM*), similar al método *H-WA*, calcula valores suavizados exponencialmente para el nivel, tendencia y ajuste estacional para la estimación. Este método es apto para series de tiempo con tendencia y estacionalidad que aumentan a lo largo del tiempo (ver [Figura 6\)](#page-21-0). Entonces este método de multiplicativo estacional multiplica la previsión con tendencia por la estacionalidad. Su modelo matemático se puede representar por medio del siguiente conjunto de ecuaciones [15]:

$$
L_t = \alpha \frac{y_t}{S_{t-m}} + (1 - \alpha)(L_{t-1} + b_{t-1}), 0 \le \alpha \le 1
$$
\n(13)

$$
b_t = \beta (L_t - L_{t-1}) + (1 - \beta)(b_{t-1}), 0 \le \beta \le 1
$$
\n(14)

$$
S_t = \gamma \frac{y_t}{L_{t-1} + b_{t-1}} + (1 - \gamma)(S_{t-m}), 0 \le \gamma \le 1
$$
\n(15)

Las predicciones para los elementos de los datos  $y_t$  está dado por:

$$
\hat{y}_t = (L_{t-1} + b_{t-1})S_{t-m} \tag{16}
$$

donde  $L_t$  es el componente nivel,  $b_t$  representa la componente tendencia (pendiente) y  $S_t$  la componente estacional, y sus correspondientes coeficientes de suavizado son α, β y γ, respectivamente.  $\hat{y}_t$  es la predicción para el elemento del periodo t. El subíndice m es la frecuencia de la estacionalidad. La ecuación 16 es el modelo de regresión a los datos observados. Pero para pronosticar valores para periodos de tiempo futuros, la ecuación es

$$
\hat{y}_{t+h} = (L_t + hb_t)S_{t-m+h} \ 1 \le h \le m \tag{17}
$$

donde *t* corresponde al último periodo de tiempo de la serie de tiempo. Es importante mencionar que, en cuanto a análisis se refiere, tanto para el Holt-Winters Aditivo como para el Holt-Winters Multiplicativo, al momento de realizar la optimización de los coeficientes de suavizado puede que resulte en  $\beta = 0$  y/o  $y = 0$ , lo cual no significa que no exista una tendencia o temporada en los datos. Relacionado a esto, valores cercanos a 1 en los coeficientes, significan un cambio rápido en el componente, por lo que los valores de suavizado se ajustarán más a los datos. Por otro lado, valores cercanos a 0, significan un cambio lento en los componentes, por lo que los valores de suavizado se ajustarán menos a los datos.

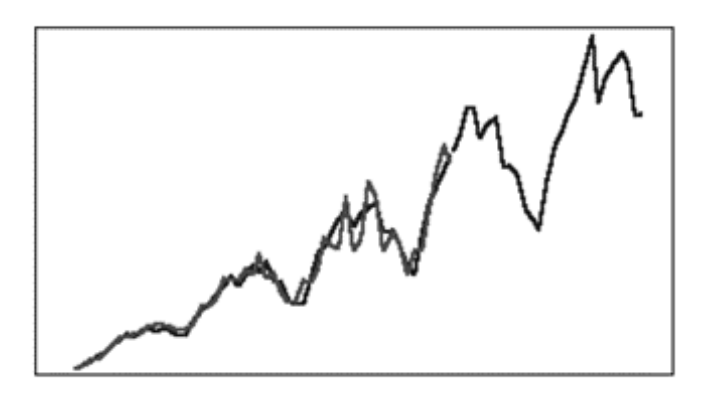

<span id="page-21-0"></span>Figura 6 Serie de tiempo con multiplicativo estacional.

#### <span id="page-22-0"></span>**3.5. Medición del error de pronóstico**

Es importante evaluar el nivel de exactitud del modelo de pronóstico elegido para los datos proporcionados. Existen diversas medidas estadísticas que pueden describir qué tan bien el modelo ajusta a los datos observados, pues su nivel de ajuste depende la exactitud de los pronósticos. Unas de las medias más empleadas son el error cuadrático medio y el error porcentual absoluto medio.

El error cuadrático medio ( $RMSE$ , por sus siglas en inglés) mide la cantidad de error que hay entre dos conjuntos de datos, los observados y los ajustados o pronosticados. El RMSE está dado por la siguiente ecuación:

$$
RMSE = \sqrt{\frac{1}{N} \sum_{i=1}^{N} (y_i - \hat{y}_i)^2}
$$
 (18)

donde N es el total de datos que componen la serie de tiempo,  $y_i$  representa el dato observado y  $\hat{y}_i$  es el dato estimado para la  $i$ -ésima observación.

El error porcentual absoluto medio (MAPE, por sus siglas en inglés) es un indicador del desempeño que mide el tamaño del error en términos porcentuales. El MAPE se expresa como:

$$
MAPE = \frac{1}{N} \sum_{i=1}^{N} \left[ \frac{y_i - \hat{y}_i}{y_i} \right] 100
$$
 (19)

Elegir un modelo u otro para la estimación de valores futuros dependerá del grado de error que produzca el modelo. En efecto, se espera que el mejor método para el pronóstico de datos genere errores relativamente pequeños de manera constante.

## **Capítulo 4**

## <span id="page-23-1"></span><span id="page-23-0"></span>**4. Economía de Colombia**

América Latina se caracteriza por su gran biodiversidad y su enorme riqueza en cultura, fauna y flora ha estado dominada por expansiones del crecimiento que con gran frecuencia han terminado en crisis y prolongados periodos de estancamiento. La evolución comercial en Colombia se ve influenciada por al auge del sector minero energético por su gran dependencia en la economía como es el caso de algunos países del sector, el cual ha modificado la estructura de las exportaciones e importaciones del país y de manera directa ha impactado el sector externo como el tipo de cambio y los flujos de capital [19].

Para ser específico las exportaciones del sector minero energético pasaron de ser el 24,7% del total de exportaciones colombianas en 1995 a un promedio del 71% en el período 2010-2014, mientras las exportaciones manufactureras pasaron del 34% a un promedio del 20% para el mismo período. Al mismo tiempo, los demás sectores mantenían su participación relativamente estable en este intervalo de tiempo [20]. El auge de la economía extractiva ha incrementado la inversión extranjera directa en el país, la cual pasó de 968,4US\$ millones en 1995 a 162,00US\$ millones en 2013. La llegada de grandes flujos de capital impactó el comportamiento de variables como el tipo de cambio nominal, el cual llegó hasta niveles de mayo del 2000 [20]. Esta valoración del tipo de cambio afectó de manera negativa el sector exportador del país, reduciendo el grado de competitividad de los productores nacionales frente a sus competidores extranjeros. Parte de la reestructuración productiva del país en los últimos años se debe a este fenómeno que algunos economistas caracterizan como la evidencia de "La Maldición de los Recursos Naturales" o "Enfermedad Holandesa" para Colombia [21]. Las economías que soportan sus ingresos en el sector extractivo corren un riesgo permanente de reducir sus niveles de ingresos debido al agotamiento de las reservas naturales de petróleo y minerales, y a las fluctuaciones inciertas de los precios de dichos productos en el mercado internacional.

## <span id="page-23-2"></span>**4.1. Productos del sector agropecuario e industrial**

Pero lo anterior no es de temer Colombia, al igual que la mayoría de los países de América Latina, ha fundamentado su crecimiento económico en su vocación y potencial agrícola. Desde finales del siglo XIX, el país se volcó al cultivo del café. De hecho, en 1927 los cafeteros colombianos se unieron con el fin de crear una organización que los representara nacional e internacionalmente, y que velara por su bienestar y el mejoramiento de su calidad de vida.

Así nació la Federación Nacional de Cafeteros de Colombia (FNC), considerada hoy como una de las ONG rurales más grandes del mundo. Desde ese año ha sido el principal gremio de Colombia, con presencia en todas las zonas rurales donde se produce café en el país [20].

Ya en el siglo XX, el banano y las flores se constituyeron en otros de los sectores estrella del sector agrícola, posicionando al país entre los mejores del mundo con su producción de alta calidad.

A comienzos de los 80, se presentó una crisis sectorial de causas variadas: la crisis industrial de finales de los 70; la violencia rural; la liberación de importaciones; la baja inversión estatal agropecuaria; la revaluación del peso; los excedentes mundiales agrícolas; el incremento de precios de insumos y maquinaria.

Sin embargo, a finales de la década de los 80, como consecuencia de decisiones macroeconómicas y altos precios agrícolas internacionales, se le dio un empuje a la política agropecuaria a través de programas que dispusieron de crédito, tecnología, mecanización, asistencia técnica y comercialización[21].

Con la apertura comercial del país desde la década de los 90 y el inicio de las negociaciones del TLC con los Estados Unidos en la primera década del siglo XXI, se hicieron evidentes las debilidades y vulnerabilidad del sector agropecuario, que desde su entrada en vigor ha tenido algunos años para ponerse a tono y volverse más competitivo.

La modernidad, el avance de las tecnologías y la aparición del sector de servicios, irrumpieron con fuerza y han desplazado el protagonismo que tiene el agro como motor de la economía, sin embargo, ante un escenario en donde se finalizó el conflicto con algunos grupos al margen de la ley, renace un nuevo entorno favorable a la inversión, el empleo y el mejoramiento de la calidad de vida de las familias rurales.

En 1965, la contribución del sector agrícola al PIB era del 68%, para pasar luego al 24% una década más tarde, en 1975. Para 1990, año en que se dio inicio al gran proyecto de la apertura de la economía, la contribución agrícola descendió al 18% y para 2017 ese porcentaje se redujo tan solo al 6% [20].

## **Capítulo 5**

#### <span id="page-25-1"></span><span id="page-25-0"></span>**5. Metodología**

Los pasos que se siguieron para alcanzar los objetivos planteados fueron los siguientes:

- 1. Se realizó un estudio sobre los métodos de pronósticos para series de tiempo. Para lo cual se estudió la autocorrelación para aprender a identificar principalmente si la serie contaba con estacionalidad. Los métodos que se estudiaron fueron el método de suavización exponencial simple, el de suavización exponencial doble, de suavización exponencial con ajuste a la tendencia o método de Holt, y el método de suavización exponencial triple o método de Holt-Winters, el cual toma en cuenta el nivel, la tendencia y la estacionalidad de la serie. Para este último se tiene el método Aditivo y Multiplicativo y tiene que ver con el valor de la tendencia si se suma o se multiplica a las otras dos componentes de la serie.
- 2. Se realizaron algoritmos en Matlab para graficar las series de tiempo, los correlogramas y obtener los pronósticos de datos futuros usando las ecuaciones correspondientes a los cuatro métodos antes descritos. Para éstos últimos cuatro, los algoritmos también calcularon el RMSE y el MAPE; además las constantes de suavización que se usaron para ajustar a los datos observados y hacer los pronósticos fueron con los que menor valor de RMSE dio. El método de optimización para encontrar dichas constantes fue un método exploratorio, se hicieron todas combinaciones posibles entre las constantes y se escogieron las que entregaban mejores resultados. Finalmente, con éstos últimos cuatro algoritmos se graficaron los datos reales, los datos ajustados, los datos de prueba y los pronósticos a los datos de prueba.
- 3. Se aplicaron los algoritmos a las series de tiempo de estudio. Para cada serie de tiempo se escogió dos diferentes periodos de tiempo, esto con la finalidad de analizar cómo se puede hacer mejores pronósticos para las series de tiempo de cada uno de los productos a analizar.
- 4. Finalmente se grafican y tabulan los resultados para realizar el análisis de los resultados. Se propone cual es mejor método de predicción para cada uno de los productos analizados.

## **Capítulo 6**

### <span id="page-26-1"></span><span id="page-26-0"></span>**6. Resultados**

### <span id="page-26-2"></span>**6.1. Análisis de la estacionalidad de las series de tiempo de los productos del sector manufacturero**

Para el sector manufacturero se analizaron las ventas de exportación en tonelada para el periodo en años del 2007-20018 de 6 categorías, los cuales son: alimentos sin café, sustancias químicas, textiles, papel y sus derivados, bebidas y derivados del petróleo. Los datos de dichas ventas se tomaron de la página oficial de Colombia [www.agronet.gov.co.](http://www.agronet.gov.co/)

En la Figura 7. se muestran los autocorrelogramas de todas las series de tiempo con periodos de tiempo mensuales correspondientes a cada una de las categorías mencionadas. Los datos en color azul son las series de tiempo, que son las exportaciones en toneladas en función del periodo de tiempo. En color rojo se observa los valores de los coeficientes de autocorrelación para cada uno de los retrasos. Además, en la figura se observa que las series de tiempo correspondientes a alimentos sin café y textiles muestran una clara estacionalidad, para las series del producto sustancias químicas y bebidas muestran una estacionalidad más constante después del retraso 40 y para la serie del producto papel y sus derivados muestra una estacionalidad leve, es decir los valores de los coeficientes de autocorrelación son bajos. Para las series de estas cinco categorías se tiene que los periodos de tiempo de la estacionalidad son de alrededor de 12, que corresponden a los doce meses del año. Finalmente, para la serie de la categoría derivados del petróleo se muestran uno leves picos cada 6 periodos de tiempo, aunque la estacionalidad no es muy perceptible.

En la Figura 8. se muestran los autocorrelogramas de todas las series de tiempo con periodos de tiempo semestrales correspondientes para cada una de las categorías del sector manufacturero. En la figura se observa para las series de las categorías textiles, alimentos sin café y bebidas existen picos en años alternos, por lo que se puede decir que el periodo de la estacionalidad es 2. Para las series de las categorías papel y sus derivados y derivados del petróleo se observa un patrón no constante, es decir los periodos de tiempo que hay entre picos no son iguales, pero se observa que en promedio los periodos de tiempo que hay entre picos son de alrededor 4. Finalmente, para la serie de sustancias químicas no se observa un patrón definido por lo que se puede decir que no presenta estacionalidad.

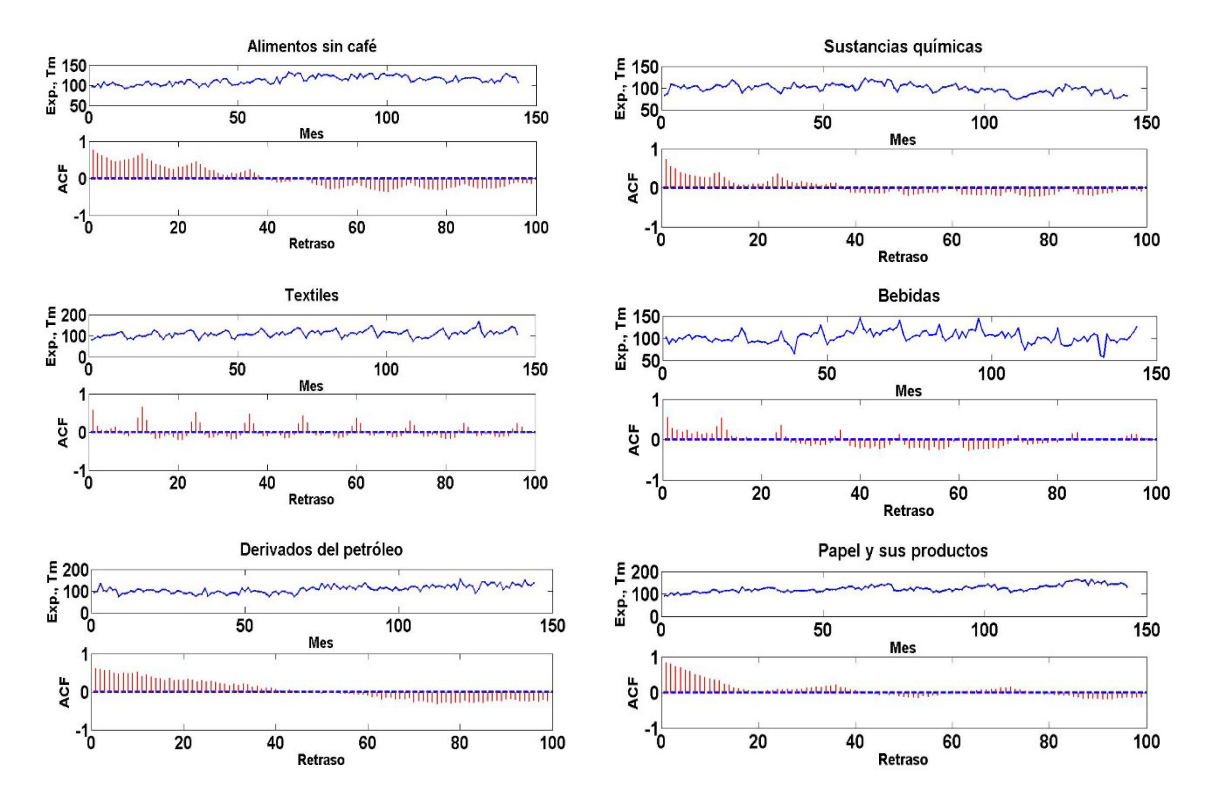

<span id="page-27-0"></span>Figura 7 Autocorrelogramas de las series de tiempo con periodos de tiempo mensuales de las categorías del sector manufacturero.

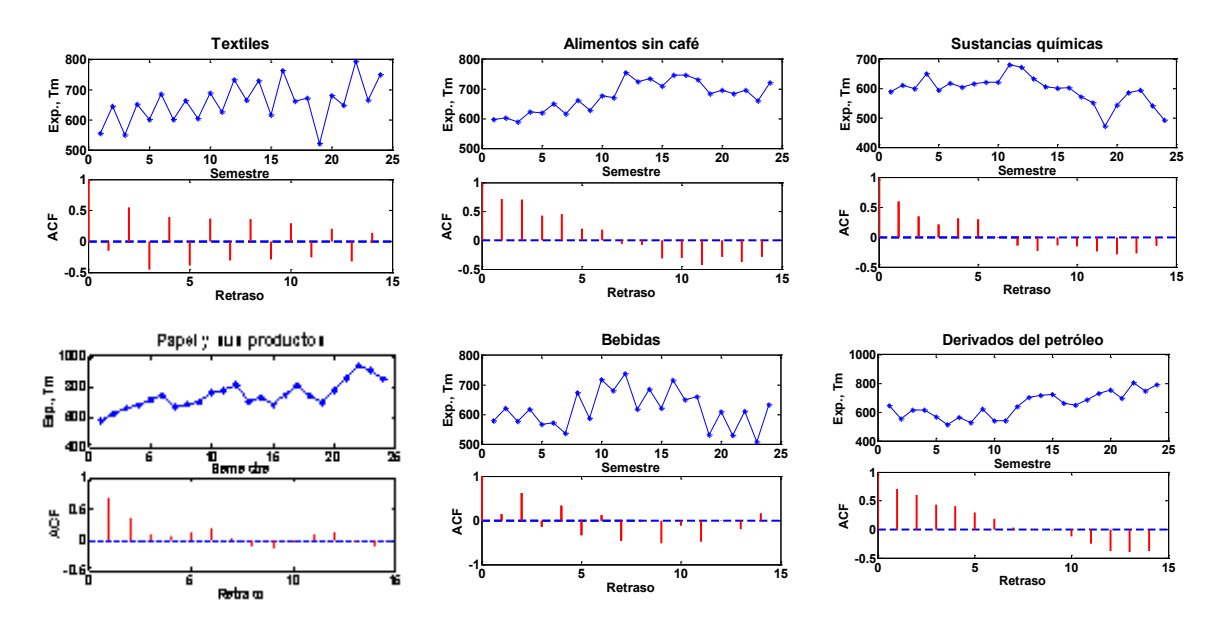

<span id="page-27-1"></span>Figura 8 Autocorrelogramas de las series de tiempo con periodos de tiempo semestrales de las categorías del sector manufacturero

## <span id="page-28-0"></span>**6.2. Análisis de los métodos de pronóstico para series de tiempo de los productos del sector manufacturero**

Una vez que se analizó la estacionalidad de las series de tiempo y se definieron los periodos de tiempo de la estación para las series que, si la presentaban, se aplicaron los cuatro métodos de pronósticos de estudio. Estos métodos son: el método de suavización exponencial simple (MSES), el método de suavización exponencial doble (MSED) y el método de suavización exponencial triple (MSET); para este último se aplicaron el método de Holt-Winter Aditivo (H-HA) y el Holt-Winters Multiplicativo (H-WM). Para los métodos MSES y MSED se quitó el último dato de la serie como dato de prueba, y para los otros dos métodos se quitaron cantidad de datos igual a los periodos de la estacionalidad. Entonces con todos los datos menos los de prueba, se aplicaron los métodos con las rutinas de optimización para encontrar los coeficientes de suavizado,  $\alpha$ ,  $\beta$  y  $\gamma$ , con los que se obtuviera el menor RMSE (también se calculó el MAPE), entre los datos observados y los datos de la regresión, es decir, los obtenidos con el método de pronóstico. Después de optimizados los coeficientes, se aplicó el método para encontrar el pronóstico para el o los siguientes periodos de tiempo. Estos datos se compararon con los datos de prueba y se calculó el error cuadrático medio (RMSEp) y el error porcentual absoluto medio (MAPEp).

En la [Figura 9](#page-30-0) se observan los resultados de aplicar los métodos de pronóstico para las series de tiempo con periodos de tiempo mensual y en la [Figura 10](#page-31-0) se observan los resultados de aplicar los métodos de pronóstico para las series de tiempo con periodos de tiempo semestral. Los datos en color azul son los datos observados menos los de prueba, los datos en color rojo son los datos de la regresión con los coeficientes de suavización óptimos, el o los datos en color negro son los datos de prueba y el o los datos en verde son los datos pronosticados. Además, en cada una de las figuras se muestra la categoría a la que corresponden los datos de la serie de tiempo y los valores del o los coeficientes de suavización optimizados según sea el caso.

![](_page_29_Figure_1.jpeg)

![](_page_30_Figure_1.jpeg)

<span id="page-30-0"></span>Figura 9 Resultados de aplicar los cuatro métodos de pronóstico para las series de tiempo con periodos de tiempo mensuales de las categorías del sector manufacturero.

![](_page_31_Figure_1.jpeg)

<span id="page-31-0"></span>Figura 10 Resultados de aplicar los cuatro métodos de pronóstico para las series de tiempo con periodos de tiempo semestrales de las categorías del sector manufacturero

En *[Tabla 1](#page-32-0)* se muestran los resultados de comparar los datos observados con los pronosticados, RMSE, RMSEp, MAPE y MAPEp, para las series de tiempo con periodos de tiempo mensuales y en la *[Tabla 2](#page-32-1)* para las series de tiempo con periodos semestrales.

<span id="page-32-1"></span>![](_page_32_Picture_604.jpeg)

<span id="page-32-0"></span>Tabla 1 Resultados de comparar los datos observados con los pronosticados para las series de tiempo con periodos de tiempo mensual de las categorías del sector manufacturero

Tabla 2 Resultados de comparar los datos observados con los pronosticados para las series de tiempo con periodos de tiempo semestrales de las categorías del sector manufacturero

![](_page_32_Picture_605.jpeg)

Para visualizar mejor cuál es el mejor método de pronóstico para cada una de las series de tiempo de las categorías, se graficó el MAPEp en función del método. Se decidió graficar este indicador porque es el que nos arroja el error porcentual entre los datos observados de prueba y los datos pronosticados usando el método de pronóstico con los coeficientes de suavización optimizados. En la [Figura 11](#page-33-0) se observa los valores del MAPEp para series de tiempo con periodos de tiempo mensuales y en la [Figura 12](#page-33-1)  para series de tiempo con periodos de tiempo semestrales. En la [Figura 11](#page-33-0)  se observa que el mejor método de pronóstico es el MSET para las series de tiempo (alimentos sin café, textiles, bebidas, derivados del petróleo y papel y sus productos) con una estacionalidad definida; sin embargo, para la categoría sustancias químicas el mejor método fue MSES debido a que, aunque la serie presente una clara estacionalidad, ésta al parecer no es el resultados del producto o suma con el nivel y tendencia de la serie. Sin embargo, para datos semestrales los mejores métodos de pronóstico para todas las series son los que pronostican para un solo periodo de tiempo debido a que las series no tienen una clara estacionalidad o los periodos de tiempo de la estacionalidad son muy cortos.

![](_page_33_Figure_2.jpeg)

<span id="page-33-0"></span>![](_page_33_Figure_3.jpeg)

![](_page_33_Figure_4.jpeg)

<span id="page-33-1"></span>Figura 12 MAPE en función del método de pronóstico para las series de tiempo con periodos de tiempo semestrales de las categorías del sector manufacturero

## <span id="page-34-0"></span>**6.3. Análisis de los métodos de pronóstico para series de tiempo de los productos del sector agropecuario**

Para el sector agropecuario se analizaron las ventas de exportación (Exp.) en tonelada para el periodo en años del 2007-20018 de 5 categorías, los cuales son: café, flores y follajes, palma de aceite, plátano y caña azucarera. Los datos de dichas ventas se tomaron de la página oficial de Colombia [www.agronet.gov.co.](http://www.agronet.gov.co/)

Para este grupo de categorías no se obtuvieron los autocorrelogramas debido a que se tenían muy pocos datos; ya que solo se registraron las exportaciones anuales. Para estos casos se analizó una posible estacionalidad directamente de la serie de tiempo, como se observa en la [Figura 13.](#page-36-0) Para este grupo de categorías también se aplicaron los cuatro métodos de pronósticos de estudio. Para los métodos H-WA y H-WM los periodos de tiempo se tomaron como 2, el cual es el mínimo y además se puede observar para la mayoría de las series de tiempo algunos picos en periodos alternados. Se siguió el mismo procedimiento para encontrar los coeficientes de suavización y pronosticar exportaciones para futuros periodos de tiempos. También se calculó el error cuadrático medio y el error porcentual absoluto medio comparando los datos observados con los de la regresión y los pronosticados.

En la [Figura 13](#page-36-0) se observan los resultados de aplicar los métodos de pronóstico para las series de tiempo con periodos de tiempo anuales. Los datos en color azul son los datos observados menos los de prueba, los datos en color rojo son los datos de la regresión con los coeficientes de suavización óptimos, el o los datos en color negro son los datos de prueba y el o los datos en verde son los datos pronosticados. Además, en cada una de las figuras se muestra la categoría a la que corresponden los datos de la serie de tiempo y los valores del o los coeficientes de suavización optimizados según sea el caso.

![](_page_35_Figure_1.jpeg)

![](_page_36_Figure_1.jpeg)

<span id="page-36-0"></span>Figura 13 Resultados de aplicar los cuatro métodos de pronóstico para las series de tiempo con periodos de tiempo anuales de las categorías del sector agropecuario

En [Tabla 3](#page-37-2) se muestran los resultados de comparar los datos observados con los pronosticados, RMSE, RMSEp, MAPE y MAPEp, para las series de tiempo con periodos de tiempo anuales. Los valores que están como 100 significan que es un valor muy grande; el algoritmo lo obtiene como INF que significa que es un número muy grande, debido a que se dividió entre un número igual a cero.

Para visualizar mejor cuál es el mejor método de pronóstico para cada una de las series de tiempo de las categorías, también se graficó el MAPEp en función del método [\(Figura 14\)](#page-37-0). Se tiene que el mejor método de pronóstico para las series de tiempo de las categorías flores y follajes es el H-WA, ya que la serie presenta una tendencia y una leve estacionalidad; para la categoría café el mejor método es el MSES ya que los datos de la series se presentan aleatorios y no tienen un nivel y tendencia definida; para la categoría palma de aceite y plátano el mejor método es el MSED ya que presentan datos con una clara o leve tendencia, respectivamente; y

## finalmente para la categoría caña azucarera, los mejores métodos son el H-WA o H-WA ya que la serie presenta una leve estacionalidad.

<span id="page-37-2"></span>Tabla 3 Resultados de comparar los datos observados con los pronosticados para las series de tiempo con periodos de tiempo anuales de las categorías del sector agropecuario.

![](_page_37_Picture_302.jpeg)

![](_page_37_Figure_4.jpeg)

<span id="page-37-1"></span><span id="page-37-0"></span>Figura 14 MAPEp en función del método de pronóstico para las series de tiempo con periodos de tiempo anuales de las categorías del sector agropecuario.

### **Conclusiones**

Se presentó el análisis de métodos de pronóstico para series de tiempo de productos del sector agropecuario y de la industria manufacturera de Colombia. Los métodos fueron el método de suavización exponencial simple, doble y triple. Para este último se implementó el método Holt-Winters Aditivo y el Holt-Winters Multiplicativo, para los cuales por medio del programa Matlab se implementaron algoritmos para aplicar dichos métodos con los coeficientes de suavización optimizados. Finalmente se puede concluir que:

Es importante verificar si la serie de tiempo tiene una posible estacionalidad para aplicar encontrar los periodos de tiempo que se utilizarán en el método de suavización exponencial simple. Para el caso de productos de la industria manufacturera los periodos de las series de tiempo se presentaron de forma mensual y semestral, por lo que para cada caso el número de periodos de tiempo de la estacionalidad cambiaron para el mismo producto.

Los mejores métodos para series de tiempo que no presentan estacionalidad son los métodos de suavización exponencial simple y doble. Para series de tiempo que no presentan una tendencia definida y el promedio de los datos se mantienen sobre un nivel, el mejor método es el de suavización exponencial simple, que fue el caso para las series de tiempo de la categoría café y sustancias químicas. Para series de tiempo que, si presentan una tendencia definida, el mejor método es el de suavización exponencial doble, que fue el caso para las series de tiempo de las categorías: palma de aceite y plátano, y todas las categorías de la industria manufacturera para series con periodos de tiempo semestrales.

Los mejores métodos para series de tiempo que presentan una estacionalidad son los métodos de suavización triple, ya sea le Holt-Winters Aditivo o el Holt-Winters Multiplicativo; que fue el caso para las series de tiempo de las categorías: flores y follajes, caña azucarera y todas las categorías de la industria manufacturera para series con periodos de tiempo mensuales menos la categoría sustancias químicas.

### **Referencias bibliográficas**

- [1] M. d. R. Sánchez Avillaneda y R. Martínez Bravo, «Aplicación del modelo de series de tiempo a la prospección del servicio de referencia en línea de la Biblioteca-IIMAS-UNAM,» *Ibersid: revista de sistemas de información y documentación,* vol. 3, pp. 35-47, 2009.
- [2] O. Delgadillo Ruiz, P. P. Ramírez Moreno, J. A. Leos Rodríguez, J. M. Salas González y R. D. Valdez Cepeda, «Pronósticos y series de tiempo de rendiminetos de granos básicos en México,» *Acta universitaria,* vol. 26, nº 3, pp. 23-32, 2016.
- [3] A. Contreras Juárez, C. A. Zúñiga, J. L. Martínez Flores y D. Sánchez Partida, «Análisis de series de tiempo en el pronóstico de la demanda de almacenamiento de productos perecederos,» *Estudios Generales,* vol. 32, nº 141, pp. 387-396, 2016.
- [4] R. Snyder, «Forecasting Sales of Slow and Fasta Moving Inventories,» *European Journal of Operational Research,* vol. 140, nº 3, pp. 684-699, 2002.
- [5] L. Ferbar Tratar y E. Strmcnik, «The comparasion of Holt-Winters method and Multiple regression method: A case study,» *Energy,* vol. 109, pp. 266-276, 2016.
- [6] L. Ferbar Tratar, «Forecasting method for noisy demand,» *International Journal of Production Economics,* vol. 161, pp. 64-73, 2015.
- [7] L. Ferbar Tratar, B. Mojsker y A. Toman, «Demand forecasting with four-parameter exponential smoothing,» *International Journal of Production Economics,* vol. 181, pp. 162-173, 2016.
- [8] A. A. Ariyo, A. O. Adewumi y C. K. Ayo, «Stock Price Prediction Using the ARIMA Model,» de *International Conference on Computer Modeling and Simulation, UKSIM*, Cambridge, United Kingdom, 2014.
- [9] R. G. Kavasseri y K. Seetharaman, «Day-ahead wind speed forecasting using f-ARIMA models,» *Renewable Energy,* vol. 34, nº 5, pp. 1338-1393, 2009.
- [10] C. Dellarocas, X. Zhang y N. F. Awad, «Exploring the value of online product reviews in forecasting sales: The case of motion pictures,» *Journal of Interactive Marketing,* vol. 21, nº 4, pp. 23-45, 2007.
- [11] V. C. Surgiarto, R. Sarno y D. Sunaryono, «Sales Forecasting using Holt-Winter in Enterprise Resource Planning at sales and distribution module,» de *International Conference on Information, Communication Technology and Systems (ICTS)*, 2016.
- [12] S. G. Chávez, "PRONÓSTICO EFICIENTE DE LA DEMANDA DIARIA DEL SISTEMA ELECTRICO INTERCONECTADO DEL PERU MEDIANTE ANALISIS ESTOCASTICO ARIMA CON SUCESOS EXTERNOS," TECNIA, vol. 24, no. 1, pp. 87–87, Jun. 2014.
- [13] J. Monterrey Mayoral and A. Sánchez Segura, "An empirical evaluation of profitability prediction methods and their relation with corporate characteristics," Rev. Contab. Account. Rev., vol. 20, no. 1, pp. 95–106, Jan. 2017.
- [14] M. De and J. Torres Barrón, "PRONÓSTICOS, UNA HERRAMIENTA CLAVE PARA LA PLANEACIÓN DE LAS EMPRESAS FORECASTS, A KEY TOOL FOR BUSINESS PLANNING."
- [15] G. E. P. Box, G. M. Jnekins, G. C. Reinsel y G. M. Ljung, Time Series Analysis: Forecasting and Control, 5th Edition ed., Hoboken, New Jersey: WILEY, 2016, pp. 1-20.
- [16] N. Sapag Chain y R. Sapag Chain, Preparación y Evaluación de Proyectos, Delegación Ixtapalapa, D.F.: MC Graw Hill, 1991.
- [17] F. O. Pérez, Introducción a las Series de Tiempo: Métodos Paramétricos, 1st Edition ed., Medellín: Sello Editorial, 2007, pp. 22-23.
- [18] R. J Hyndman y G. Athanasopoulos, Forecasting: Principles and Practice, Monash University, Australi: Texts, 2018.
- [19] S. A. G. de Piñeres and M. J. Ferrantino, "Export Sector Dynamics and Domestic Growth: The case of Colombia\*," Export Dyn. Econ. Growth Lat. Am., vol. 3, no. 3, pp. 73–92, 2018.
- [20] I. Giraldo Salazar, "Determinantes De Las Exportaciones De Manufacturas De Colombia a Sus Cinco Principales Socios Comerciales, 1998-2009," vol. 6, no. 1, pp. 95–132, 2009.
- [21] A. Buisán, J. C. Caballero, and J. Noelia, "Determinación de las exportaciones de manufacturas en los países de la uem a partir de un modelo de oferta-demanda," Banco España Serv. Estud., vol. 1, 2004.

#### **Anexo A: Programa para obtener el autocorrelograma**

```
clc
clear all
M=dlmread('AlimentosNoCafé1.txt','\t');
T='Alimentos sin café';
M1=M(;, 2);
N=100; %número de coeficientes
P=mean(M1);
c(1)=1;divt=0;
for t=1:length(M1)
 div=(M1(t)-P)^2;
 divt=divt+div;
 end
for k=1:N
 numt=0;
 for t=1: (length (M1) - k)
 num=(M1(t)-P)*(M1(t+k)-P);
numt=numt+num;
 end
c(k+1)=numt/divt;
end
 subplot(2,1,1)plot(M(:,1),M1,'*-','LineWidth',2,'MarkerSize',2)
 xlabel('Semestre','FontSize',20,'fontWeight','bold');
 ylabel('Exp., Tm','FontSize',20,'fontWeight','bold');
 txt = [T];
 title(txt,'fontsize',23,'fontWeight','bold')
subplot(2,1,2)
a=[0,N];
plot(a, a-a, 'blue--', 'LineWidth', 3);
hold on;
%plot(0:N,c,'magenta *');
for h=1:N
plot([h-1,h-1],[0,c(h)],'red -','LineWidth',2)
end
xlabel('Retraso','FontSize',20,'fontWeight','bold');
ylabel('ACF','FontSize',20,'fontWeight','bold');
```
## <span id="page-42-0"></span>**Anexo B: Programa para la aplicación del método de suavización exponencial simple**

```
clc
clear all
M=dlmread('AlimentosNoCafé2.txt','\t');
T='Alimentos sin café';
M1=M(:,1);M2=M(;, 2);
Prueba=M2(length(M2)); 
M1(length(M1))=[];
M2(length(M2))=[];
Y=M2;
alpha=0.01
Yp(1)=Y(1);Error=1000;
m=1;for c=alpha:0.01:0.5
Et=0;for t=2:length(Y)
 Yp(t)=Yp(t-1)+c*(Y(t-1)-Yp(t-1));E(t) = (Y(t) - Yp(t))^2;Et=Et+E(t);end
 m=m+1;ECM(m)=sqrt(KL/Length(Y));if ECM(m)<Error;
 alphaF=c
 Error=ECM(m);
 end
end
 for t=2:length(Y)
 Yp(t)=Yp(t-1)+alphaF*(Y(t-1)-Yp(t-1));end
Pronos=Yp(length(Y))+alphaF*(Y(length(Y))-Yp(length(Y)));
 Ep=sqrt(sum(Prueba-Pronos)^2/1)
 alphaF
```

```
figure
plot(M1,Y,'blue *-','LineWidth',2,'MarkerSize',5)
hold 'on'
plot(M1,Yp,'red o-','LineWidth',2,'MarkerSize',5)
hold 'on'
plot(length(Y)+1,Prueba,'black *-','MarkerSize',8,'LineWidth',3)
hold 'on'
plot(length(Y)+1,Pronos,'green o-','MarkerSize',8,'LineWidth',3)
hold 'off'
xlabel('Semestre','fontsize',24,'fontWeight','bold');
```

```
ylabel('Exp., Tm','fontsize',24,'fontWeight','bold');
txt = ['\alpha] = ', num2str(alphaF), ', RMSE = ', num2str(Error), ];
title({T;txt},'fontsize',24,'fontWeight','bold')
```
## <span id="page-44-0"></span>**Anexo C: Programa para la aplicación del método de suavización exponencial doble**

```
clc
clear all
M=dlmread('AlimentosNoCafé1.txt','\t');
TI='Alimentos sin café';
P=1; %el número de pronósticos
M1=M(:,1);M2=M(:, 2);
Prueba=M2(length(M2)-(P-1):length(M2));
M1(length(M1) - (P-1) : length(M1) = [];
M2(length(M2)-(P-1):length(M2))=[];
Y(1)=0;Y(2:length(M2)+1)=M2; 
alpha=0.01; beta=0.01; 
Yp(1)=Y(2);T(1)=0;Error=10000000;
m=1;for c=alpha:0.01:0.5
for b=beta:0.01:1
 Et=0;for t=2:length(Y)
 Yp(t)=c*Y(t)+(1-c)*(Yp(t-1)+T(t-1));T(t) = b * (Yp(t) - Yp(t-1)) + (1-b) * T(t-1);Ypf(t)=Yp(t-1)+T(t-1);E(t) = (Y(t) - Ypf(t))^2;Et=Et+E(t);end
 m=m+1;ECM(m) = sqrt(Et/(length(Y)-1));
 if ECM(m)<Error;
 alphaF=c;
 betaF=b; 
 Error=ECM(m);
 end
 end
end
for t=2:length(Y)
 Yp(t) = alphaF*Y(t) + (1-a1phaF)*(Yp(t-1)+T(t-1));T(t) = \text{betaF*}(Yp(t)-Yp(t-1)) + (1-\text{betaF)*T(t-1)};
```

```
Ypf(t)=Yp(t-1)+T(t-1);end
for p=1:1:P
Pronos(p)=Yp(length(Ypf))+p*T(length(Ypf));
end
Ep=sqrt(sum(Prueba-Pronos)^2/length(Pronos))
alphaF
betaF
figure
plot(M1,Y(2:length(Y)),'blue *-','LineWidth',2,'MarkerSize',5) %reales
hold 'on';
plot(M1,Ypf(2:(length(Ypf))),'red o-','LineWidth',2,'MarkerSize',5)
%regresion
hold 'on';
plot(length(Ypf):length(Ypf)+(P-1),Prueba,'black *--
','MarkerSize',8,'LineWidth',3) %prueba
hold 'on';
plot(length(Ypf):length(Ypf)+(P-1), Pronos, 'green o--
','MarkerSize',8,'LineWidth',3) %pronosticados
hold 'off';
xlabel('Semestre','fontsize',24,'fontWeight','bold');
ylabel('Exp., Tm','fontsize',24,'fontWeight','bold');
txt = ['\alpha = ', num2str(alphaF), ', \beta = ', num2str(betaF), ', RMSE =',num2str(Error)];
title({TI;txt},'fontsize',22,'fontWeight','bold')
```

```
Anexo D: Programa para la aplicación del método de suavización 
        exponencial triple (Holt-Winters Multiplicativo)
```

```
clc 
clear all
M=dlmread('AlimentosNoCafé1.txt','\t'); 
TI='Alimentos sin café'; 
L=12;M1=M(:,1);M2=M(:, 2);
Prueba=M2(length(M2)-(L-1):length(M2)); 
M1(length(M1) - (L-1) : length(M1) = [];
M2(length(M2)-(L-1):length(M2))=[];
Y(1:L-1)=0;Y(L:\text{length}(M2)+L-1)=M2;alpha=0.001; beta=0.001; gamma=0.001; 
A(L)=Y(L);T(L)=1;S(1:L)=1;Error=10000; 
m=1;
for a=alpha:0.04:0.5 
for b=beta:0.04:1 
for g=gamma:0.04:1 
Et=0;for t=(L+1):length(Y)A(t) = a * Y(t) / S(t-L) + (1-a) * (A(t-1) + T(t-1));
 T(t)=b*(A(t)-A(t-1))+ (1-b)*T(t-1);S(t)=g*Y(t)/A(t)+(1-g)*S(t-L);Yp(t) = (A(t-1) + T(t-1)) * S(t-L);E(t) = (Y(t) - Yp(t))^2;Et=Et+E(t);end 
 m=m+1;ECM(m)=sqrt(Kt/(length(Y)-1));if ECM(m)<Error; 
 alphaF=a; 
 betaF=b; 
 gammaF=g;
```

```
Error=ECM(m):
 end
 end 
end
end
for t=(L+1):length(Y)A(t) = \text{alphaF*Y(t)} / S(t-L) + (1-\text{alphaF}*(A(t-1)+T(t-1)));
T(t) = \text{betaF}*(A(t) - A(t-1)) + (1-\text{betaF})*T(t-1);S(t) =gammaF*Y(t)/A(t) + (1-qammar)*S(t-L);
Yp(t) = (A(t-1) + T(t-1)) * S(t-L);end
 for p=1:1:L 
 Pronos(p)=(A(length(Yp))+p*T(length(Yp)))*S(length(Yp)-L+p);
 end
 ECM=sqrt(sum(Prueba-Pronos')^2/length(Pronos)) 
 alphaF 
 betaF 
 gammaF 
 figure 
plot(M1,Y(L:length(M1)+L-1),'blue *-','LineWidth',2,'MarkerSize',3) 
hold 'on'; 
plot(M1(2:length(M1)),Yp(L+1:length(Yp)),'red o- 
','LineWidth',2,'MarkerSize',3) 
hold 'on'; 
plot(length(M1)+1:length(M1)+p,Prueba,'black *-
','MarkerSize',5,'LineWidth',2) 
hold 'on'; 
plot(length(M1)+1:length(M1)+p,Pronos,'green o- 
','MarkerSize',5,'LineWidth',2) 
hold 'off'
xlabel('Semestre','fontsize',24,'fontWeight','bold'); 
ylabel('Exp., Tm','fontsize',24,'fontWeight','bold'); 
txt = ['\alpha = ', num2str(alphaF), ', \beta = ', num2str(betaF), ', \gamma= ', num2str(gammaF), ', ECM = ', num2str(Error)];
title({TI;txt},'fontsize',22,'fontWeight','bold')
```
## Anexo E: Programa para la aplicación del método de suavización exponencial triple (Holt-Winters Aditivo)

```
clc 
clear all
M=dlmread('AlimentosNoCafé2.txt','\t'); 
TI='Alimentos sin café'; 
L=4;M1=M(:,1);M2=M(;, 2);
Prueba=M2(length(M2)-(L-1):length(M2)); 
M1(length(M1) - (L-1) : length(M1) = [];
M2(length(M2)-(L-1):length(M2))=[]; 
Y(1:L-1)=0;Y(L:length(M1)+L-1)=M2;alpha=0.01; beta=0.01; gamma=0.01; 
A(L)=Y(L);T(L)=2;S(1:L)=1;Error=10000000; 
m=6; 
for g=gamma:0.05:1 
for a=alpha:0.05:1 
 for b=beta:0.05:1 
 Et=0;for t=(L+1):length(Y)A(t) = a*(Y(t) - S(t-L)) + (1-a) * (A(t-1) + T(t-1));
 T(t)=b*(A(t)-A(t-1))+(1-b)*T(t-1);S(t)=g*(Y(t)-A(t))+(1-g)*S(t-L);
 Yp(t) = A(t-1) + T(t-1) + S(t-L);E(t) = (Y(t) - Yp(t))^2;Et=Et+E(t);end 
 m=m+1;ECM(m)=sqrt(Kt/(length(Y)-1));if ECM(m)<Error; 
 alphaF=a; 
 betaF=b; 
 gammaF=g; 
 Error=ECM(m);
```

```
end 
 end
end 
end
 for t=(L+1):length(Y)A(t) = \text{alphaF*}(Y(t) - S(t-L)) + (1-\text{alphaF}) * (A(t-1)+T(t-1));T(t) = \text{betaF}*(A(t) - A(t-1)) + (1-\text{betaF})*T(t-1);S(t) =gammaF*(Y(t)-A(t))+(1-qammar)*S(t-L);Yp(t) = A(t-1) + T(t-1) + S(t-L);end
for p=1:1:L 
 Pronos(p)=A(length(Yp))+p*T(length(Yp))+S(length(Yp)-L+p);
 end
 ECM=sqrt(sum(Prueba-Pronos')^2/length(Pronos)) 
 alphaF 
 betaF 
 gammaF 
 figure 
plot(M1,Y(L:length(M1)+L-1),'blue *-','LineWidth',2,'MarkerSize',8) 
hold 'on'; 
plot(M1(2:length(M1)), Yp(L+1:length(Yp)), 'red o-
','LineWidth',2,'MarkerSize',8) 
hold 'on'; 
plot(length(M1)+1:length(M1)+p,Prueba,'black *-
','MarkerSize',8,'LineWidth',3) 
hold 'on'; 
plot(length(M1)+1:length(M1)+p,Pronos,'green o- 
','MarkerSize',8,'LineWidth',3) 
hold 'off'; 
xlabel('Semestre','fontsize',24,'fontWeight','bold'); 
ylabel('Demanda','fontsize',24,'fontWeight','bold'); 
txt = ['\alpha = ', num2str(alpha) ', \beta = ', num2str(beta) ', \gamma = ', num2str(betaF), ', \gamma
= ',num2str(gammaF),', RMSE = ',num2str(Error)];
title({TI;txt},'fontsize',22,'fontWeight','bold')
```